## **Issue of Encumbrance Certificate – Standard Operating Procedures**

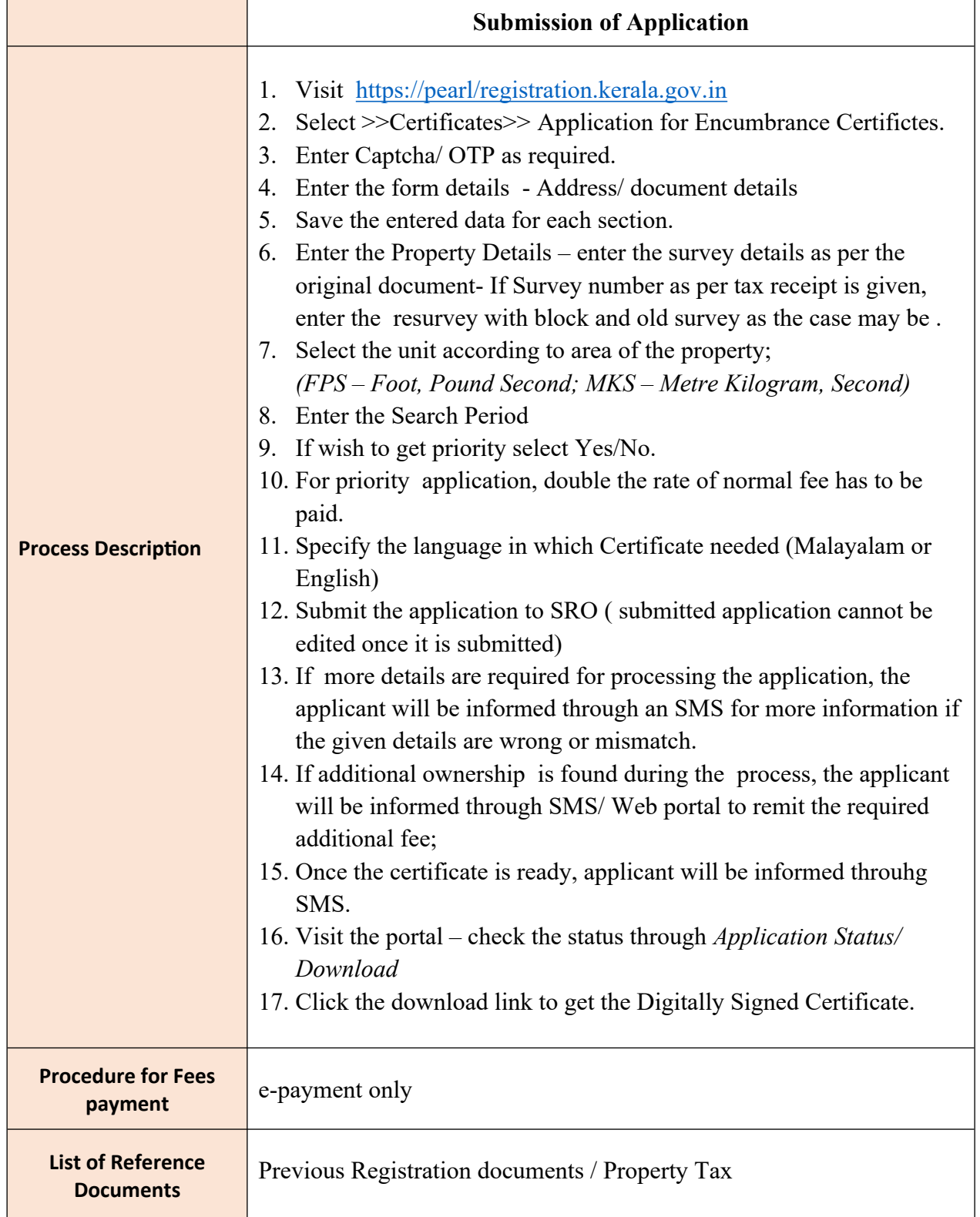

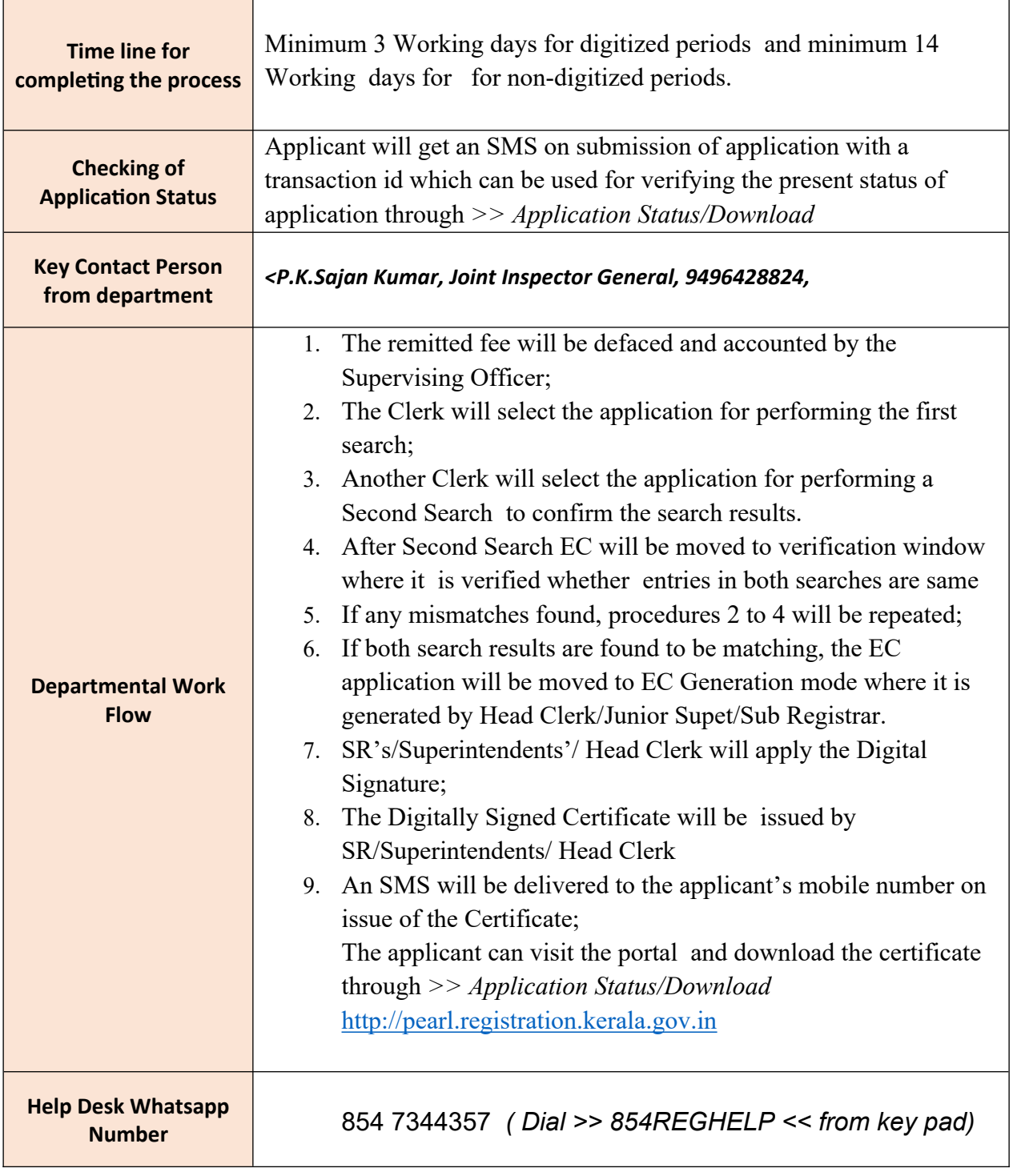